## **=================Brickwall\_FFT\_Impulse==========================**

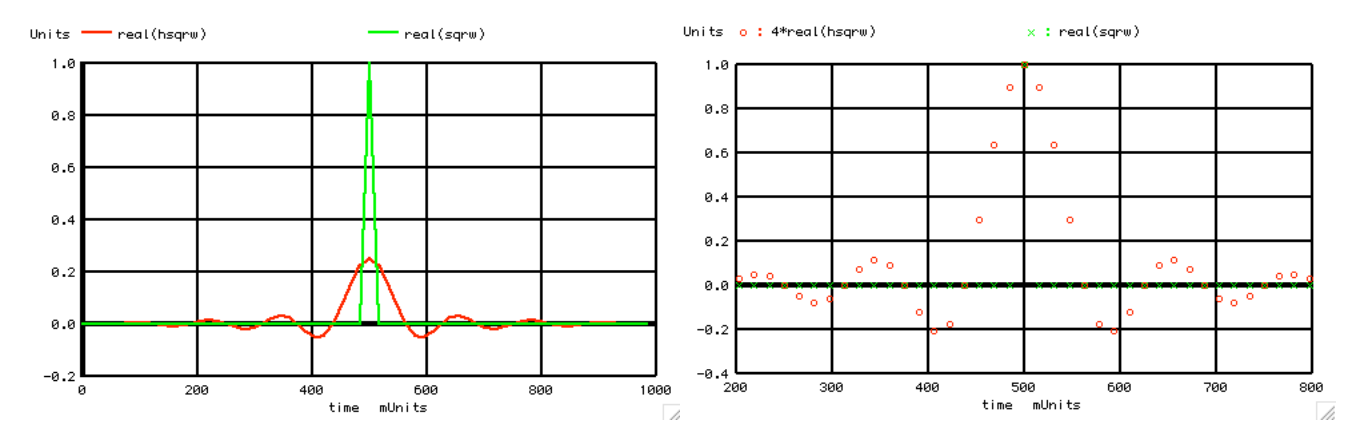

**The impulse response to a brickwall filter is of interest, because open loop FIR digital filters can to a certain degree reproduce the impulse response of anything.** 

**Here a single point impulse appears at the input. An FFT is taken. All but the first 8 frequency bins are removed. The inverse FFT will produce an output response that begins happening before the input signal arrives. Since only 64 data points have been taken, the impulse response can be plotted in terms of discrete values happening at discrete points in time.** 

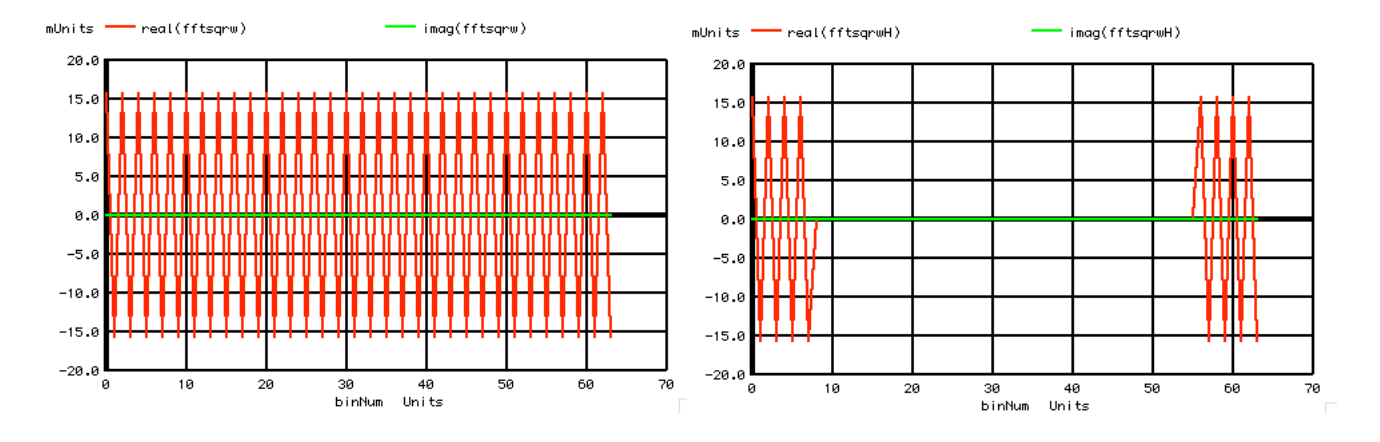

 $\texttt{=Use\_Number\_Points\_to\_Power\_Of\_two}$  $let numb = 2^6$ <br> $let numbh = numb/2$ let  $numbq = numb/4$ let time = vector(numb) let a = vector(numb)  $=$  Create\_Complex\_vector let sqrw = a+j(0) **\*=========Define\_Square\_AS\_Zero===========** let  $indx = 0$ repeat \$&numb let sqrw[indx] = 0+j(0) let time[indx] = indx/numb let  $indx = indx +1$ end **\*=========Add\_Impulse===========** let sqrw[numbh] = 1+j(0) plot real(sqrw) vs time

**The above shows how to create a complex impulse.**

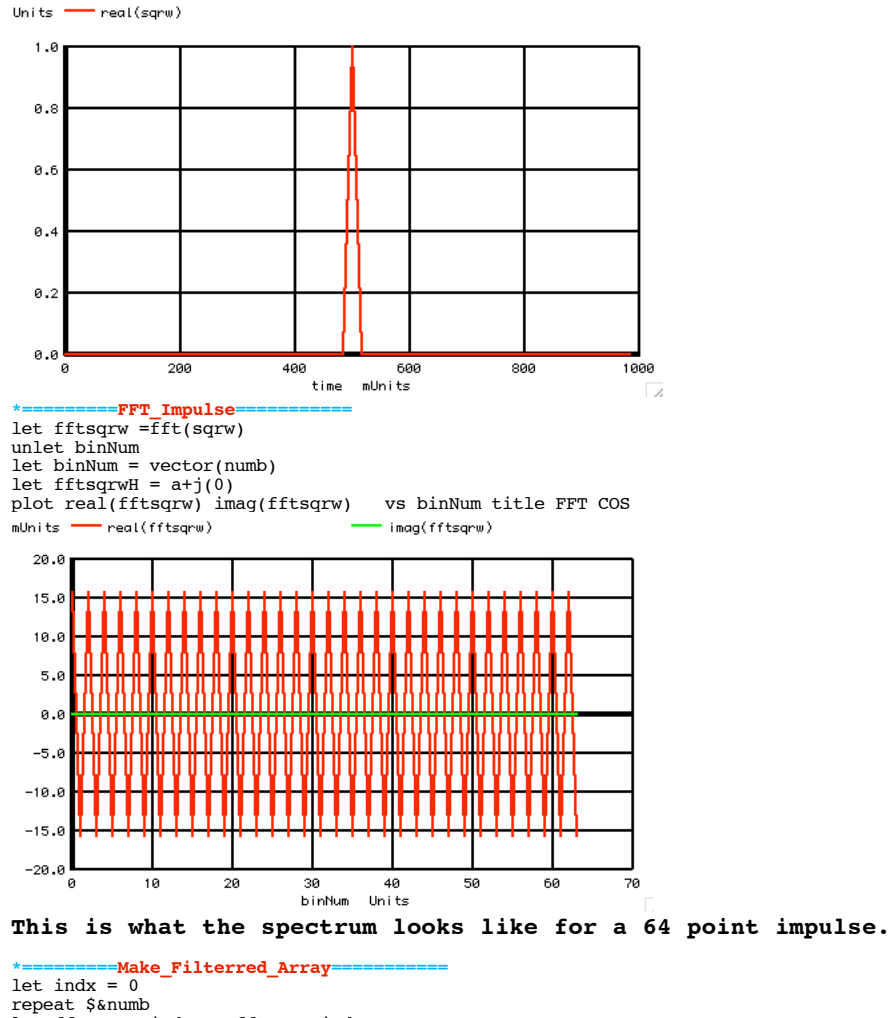

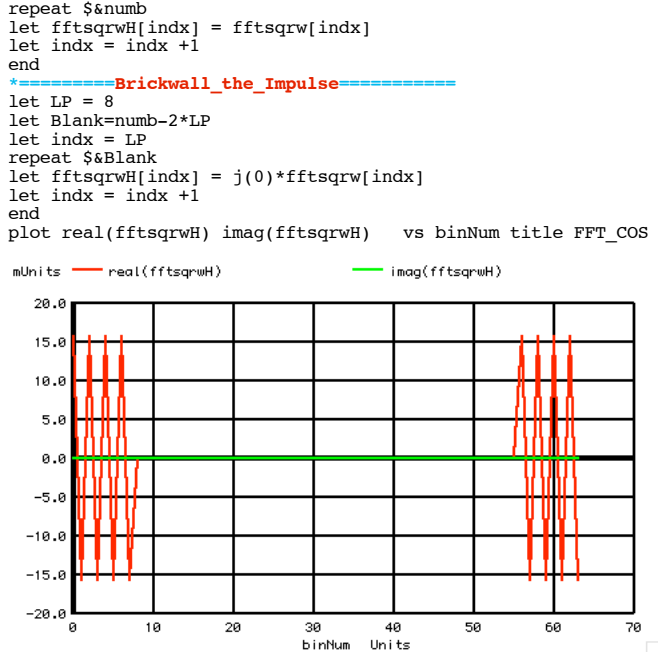

## **Brickwall filter the first 8 frequency bins.**

**\*=========Inverse\_FFT===========** hsqrw = ifft(fftsqrwH) plot  $4*real(hsgrw)$  real(sqrw) vs time pointplot xlimit .2 .8 ylimit -.4 1 plot real(hsqrw) real(sqrw) vs time real(sqrw) vs time

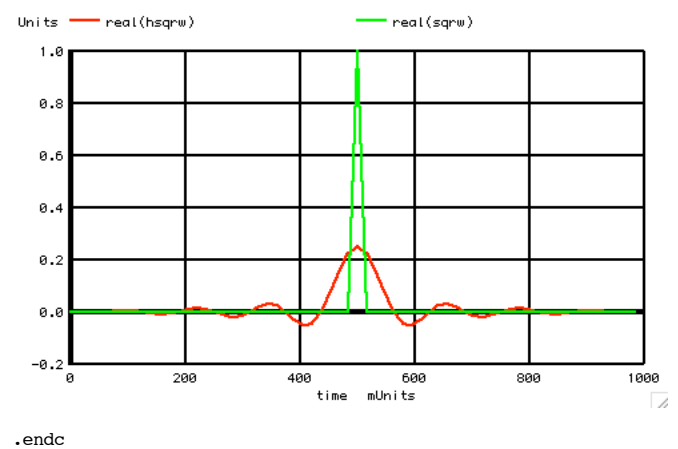

.end

**end**

## **The impulse response for a brickwall lowpass is a sinc function which begins to happen before impulse arrives.**

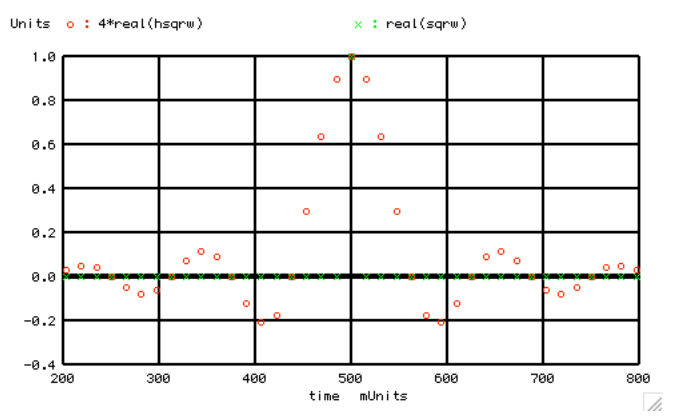

**The impulse response for a 64 point a brickwall lowpass can further be displayed in a normalize point fashion.** 

**===========Full\_Netlist\_For\_Copy\_Paste=======================** Brickwall\_FFT\_Impulse<br>\*v\_SIN# NODE\_P NODE\_N DC<br>vsin SIN 0 DC **\*V\_SIN# NODE\_P NODE\_N DC VALUE SIN( V\_DC AC\_MAG FREQ DELAY FDamp) Vsin SIN 0 DC 0 SIN( 0 1 1k ) .control set pensize = 2 unlet a unlet time unlet sqrw unlet fftsqrw unlet fftsqrwH unlet hsqrw let numb =2^6 let numbh = numb/2 let numbq = numb/4 let time = vector(numb) let a = vector(numb) let sqrw = a+j(0) \*=========Define\_Square\_AS\_Zero=========== let indx = 0 repeat \$&numb let sqrw[indx] = 0+j(0) let time[indx] = indx/numb**  $let$   $index = index +1$ **end \*=========Add\_Impulse=========== let sqrw[numbh] = 1+j(0) plot real(sqrw) vs time \*=========FFT\_Impulse=========== let fftsqrw =fft(sqrw) unlet binNum let binNum = vector(numb) let fftsqrwH = a+j(0) plot real(fftsqrw) imag(fftsqrw) vs binNum title FFT\_COS \*=========Make\_Filterred\_Array===========**  $let$   $index = 0$ **repeat \$&numb let fftsqrwH[indx] = fftsqrw[indx] let indx = indx +1**

**\*=========Brickwall\_the\_Impulse=========== let LP = 8 let Blank=numb-2\*LP let indx = LP repeat \$&Blank let fftsqrwH[indx] = j(0)\*fftsqrw[indx] let indx = indx +1 end plot real(fftsqrwH) imag(fftsqrwH) vs binNum title FFT\_COS \*=========Inverse\_FFT=========== hsqrw = ifft(fftsqrwH) plot 4\*real(hsqrw) real(sqrw) vs time pointplot xlimit .2 .8 ylimit -.4 1 plot real(hsqrw) real(sqrw) vs time .endc .end**

**6.7.11\_12.01PM dsauersanjose@aol.com Don Sauer**